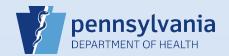

## **Adding Comments to a Death Certificate Order**

The following information should be entered in "Comments" when placing an online order:

- Names of Funeral Home Representatives: If requesting "Pickup" at a public office, enter the names of all funeral home representatives that may pick up the certificates.
- Mailing Address: If you selected "MAIL" as your delivery method and the pre-populated facility address in the order is incomplete or incorrect, enter the complete facility mailing address and state that the certificates should be mailed to this address.
- **Veteran Information**: If you are requesting a Veteran Fee Waiver, enter the following: 1-Name of the Veteran, 2-Service Number, 3-Rank & Branch, 4-Relationship of the Veteran to the Decedent.
- Contact Information for Appt. Scheduling: If you selected "Pickup" as your delivery method, type your name, phone number and email address in the comments so that a Vital Records representative may contact you to schedule an appointment.

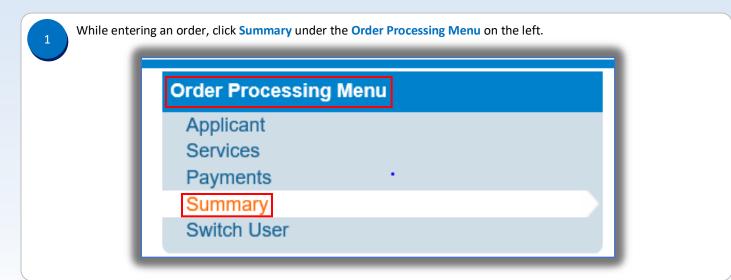

On the Order Summary page, click Comments.

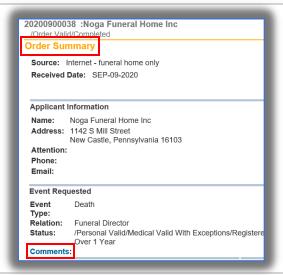

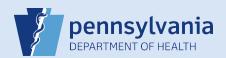

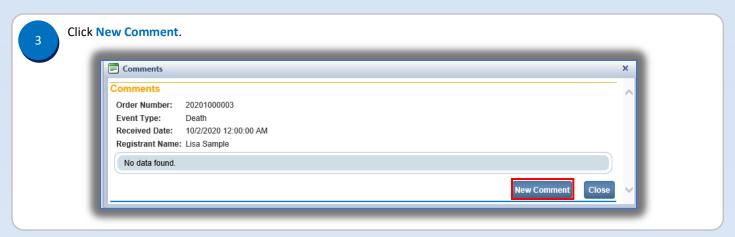

From the Comment Type drop down menu, select Order Processing. Enter any necessary information into the Comment box. Then click Save. Below is an example of the type of information that you would enter if you had selected the Veteran Fee Waiver. **Comments** Comments Order Number: 20201000003 Event Type: Death Received Date: 10/2/2020 12:00:00 AM Registrant Name: Lisa Sample No data found. **Enter New Comment** Comment Type: Order Processing a. Name of Veteran b. Service Number c. Rank & Branch of Service d. Relationship of the Veteran to the decedent Comment: Maximum text length: 4000 Characters left: 3884

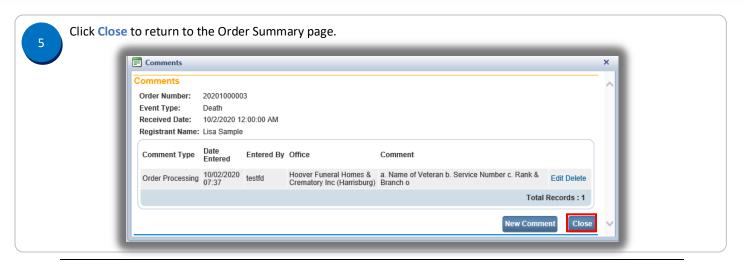

Commonwealth of PA-Department of Health Bureau of Health Statistics and Registries

Date: 12/22/2020 Version 1.0